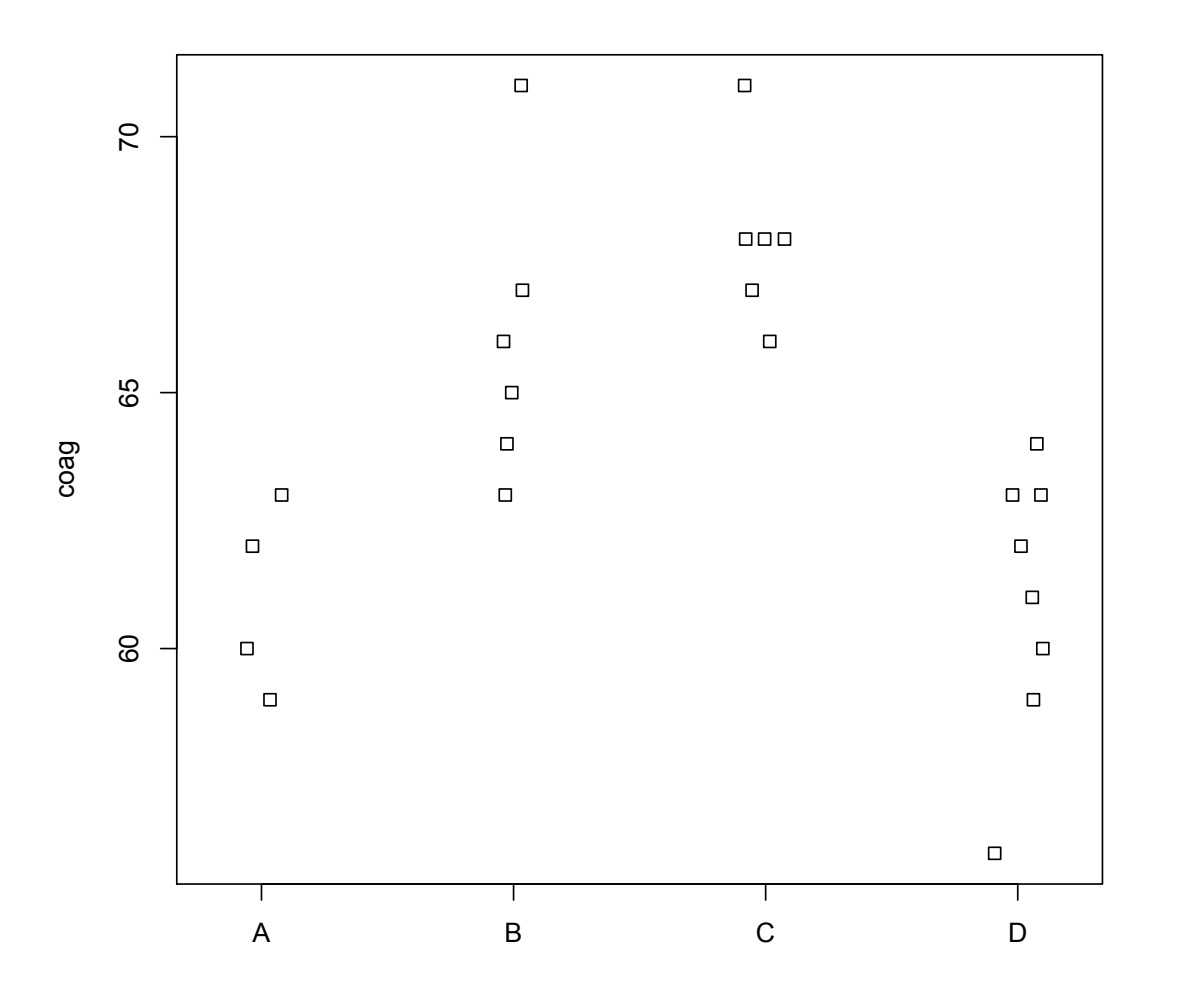

**stripchart(coag ~ diet, vertical=TRUE, method="jitter")** 

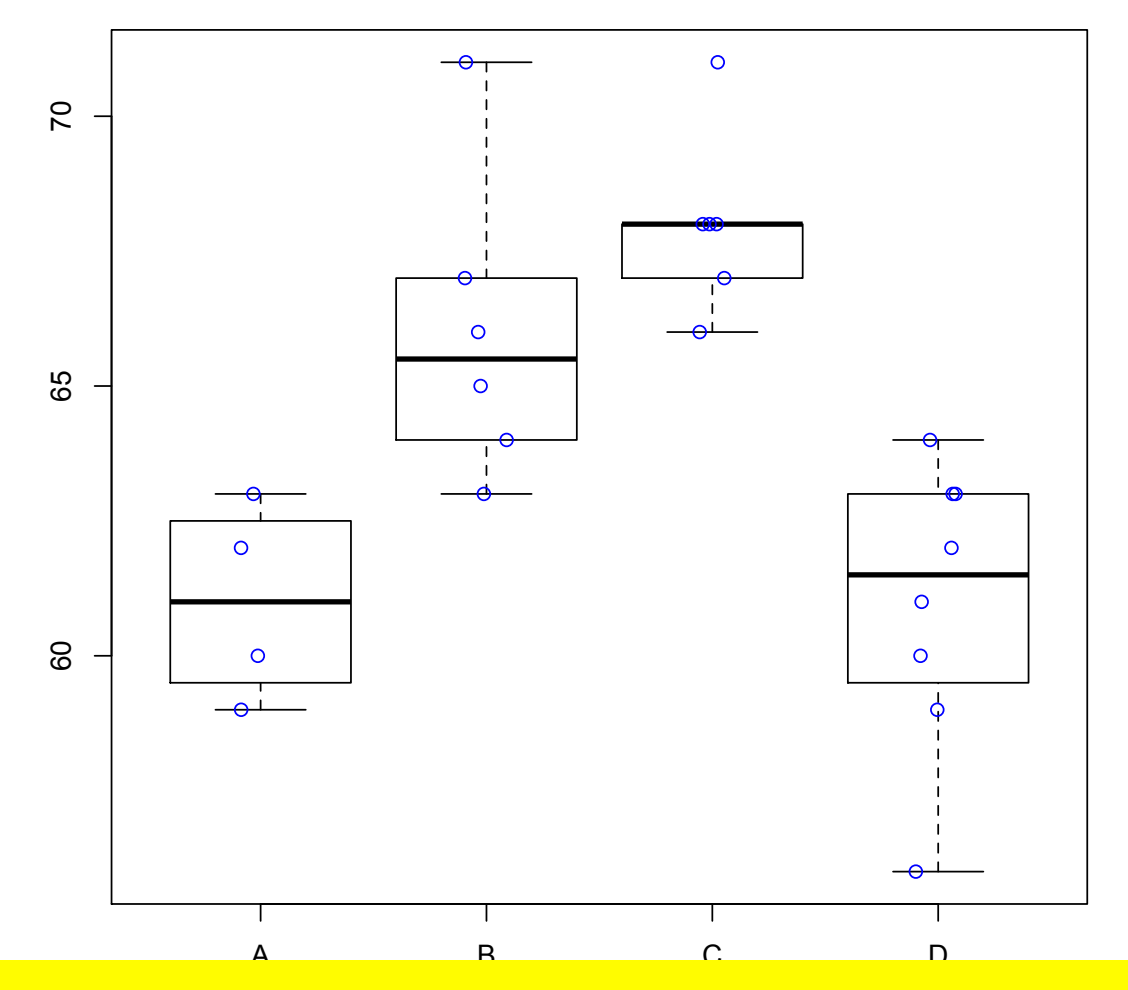

**> boxplot(coag ~ diet, outline=FALSE) > stripchart(coag ~ diet, vertical=TRUE, add=TRUE, col="blue", pch=1, method="jitter")** 

## **Diagnostics**

- Q-Q plot for residuals.
- Check outliers.
- Test for equal variance.

Levene's test: run regression abs(residual)  $\sim X$ , i.e., use abs(residuals) as the response in a new one-way ANOVA. If the p-value for the F-test is less than  $1\%$  level, then we conclude that there is no evidence of a non-constant variance.

```
> g = Im(coa g ~ diet)> summary(lm(abs(g$res) ~ diet))
```
**Coefficients:** 

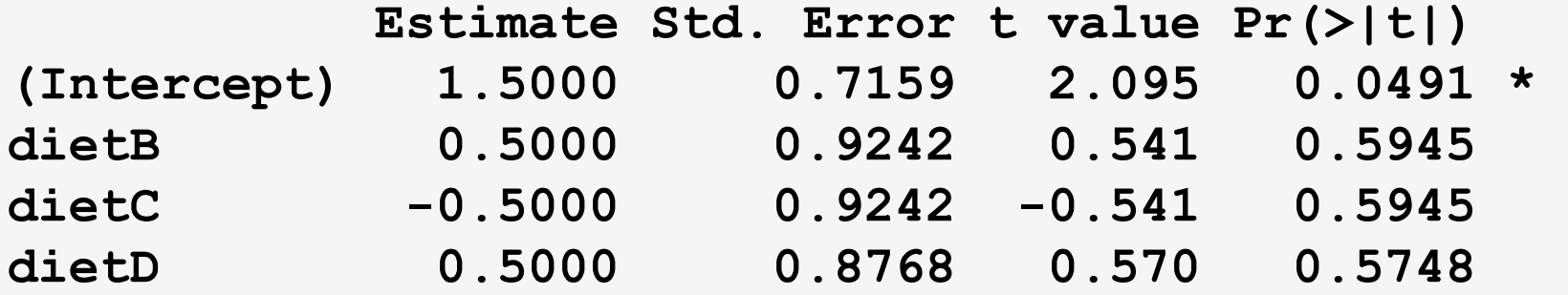

```
Residual standard error: 1.432 on 20 df
Multiple R-squared: 0.09559,
Adjusted R-squared: -0.04007 
F-statistic: 0.7046 on 3 and 20 DF, p-value: 0.5604
```
#### Detecting the Difference among Groups

• Consider the one-w[a](#page-4-0)y ANOVA model  $a$ 

$$
y_{ij} = \alpha_i + e_{ij}, \quad e_{ij} \text{ iid } \sim \mathsf{N}(0, \sigma^2).
$$

• After detecting some difference among the groups using the  $F$ -test, interest centers on which groups or combinations of them are different.

<span id="page-4-0"></span><sup>a</sup>Here we use the parameterization which sets  $\mu = 0$ .

There are two cases:

- Pairwise difference:  $\alpha_i \alpha_j$
- Contrasts:  $\sum_{i=1}^g c_i \alpha_i$ ,  $\sum_i c_i = 0$ . (Of course, the pairwise diff is a special case of contrasts).

We'll focus on CIs for differences, which also tells us the corresponding testing result due to the duality between statistical tests and CIs.

## Pairwise Comparisons

•  $\alpha_i$ : unknown group mean

Estimate  $\hat{\alpha}_i = \bar{y}_i$ . with s.e.  $\hat{\sigma}\sqrt{1/n_i}$ .

•  $\alpha_i - \alpha_j$ : unknown group difference

Estimate  $\hat{\alpha}_i - \hat{\alpha}_j = \bar{y}_{i \cdot} - \bar{y}_{j \cdot}$  with s.e.  $\hat{\sigma}$  $\sqrt{1}$ n*i*  $+$   $\frac{1}{n_j}$ .

• 
$$
(1 - \alpha)
$$
 Cl for  $\alpha_i - \alpha_j$ 

$$
\overline{y}_{i\cdot} - \overline{y}_{j\cdot} \pm t_{n-g}^{\alpha/2} \hat{\sigma} \sqrt{\frac{1}{n_i} + \frac{1}{n_j}}.
$$

- The ordinary t-based CI (on the previous slide) is the CI for just one comparison.
- Recall its interpretation (assume  $\alpha = 5\%)$ :

The (random) CI covers the true parameter  $\alpha_i - \alpha_j$  with prob 95%. In other words, the chance of making an error (i.e., not covering the true difference) is controlled to be 5%.

- In practice we need to construct CIs for multiple pairwise differences, e.g., for the coagulation data, there are totally 6 pairwise comparisons
- If we construct 95% CI for each pairwise difference, then the chance of making an error is  $5\%$  for each CI. However, the chance that at least one of the CI does not cover the true difference (i.e., the family wise error rate) will be much bigger than  $5\%$ .
- We need to adjust for multiple comparisons. How?

## Bonferroni Correction

- Suppose there are  $m$  pairwise comparisons. To control the family wise error rate to be  $\alpha$ , we need to reduce the error rate for each individual comparison to be  $\alpha/m$ .
- That is, we need to incase the significant level from  $(1 \alpha)$  to be  $(1 - \alpha/m)$ . For example, if  $m = 10$  and  $\alpha = 5\%$ , then we need to set the significant level for each individual comparison to be as high as  $99.5\%$ .
- $\bullet$  Not applicable when  $m$  is large, since the CIs would be too wide (of little practical interest) due to the increase of the significant level.

#### Tukey's Honest Significant Difference (HSD)

• The Tukey's CIs for  $\alpha_i - \alpha_j$  are

$$
\bar{y}_{i\cdot} - \bar{y}_{j\cdot} \pm q^{\alpha}_{g,n-g} \frac{\hat{\sigma}}{\sqrt{2}} \sqrt{\frac{1}{n_i} + \frac{1}{n_j}}.
$$

• Let  $X_1, \ldots, X_m$  be iid  $\mathsf{N}(0, \sigma^2)$  and the following random variable

$$
\frac{\max_i X_i - \min_j X_j}{\hat{\sigma}} \sim q_{m,v}
$$

aka the studentized range distribution, where  $v$  is the df used in estimating  $\sigma$ .

•  $q_{g,n-g}^{\alpha}$  is the  $(1-\alpha)$  quantile of  $q_{g,n-g}$ .

# Recall how we derive the t-based CI.

$$
\frac{\bar{y}_{i\cdot} - \bar{y}_{j\cdot} - (\alpha_i - \alpha_j)}{\hat{\sigma}\sqrt{\frac{1}{n_i} + \frac{1}{n_j}}} \sim t\text{-dist (df = n - g)}
$$

$$
\mathbb{P}\left(\frac{|\bar{y}_{i\cdot}-\bar{y}_{j\cdot}-(\alpha_i-\alpha_j)|}{\hat{\sigma}\sqrt{\frac{1}{n_i}+\frac{1}{n_j}}}\leq t_{n-g}^{\alpha/2}\right)=1-\alpha
$$

$$
\bar{y}_{i\cdot}-\bar{y}_{j\cdot}\pm t_{n-g}^{\alpha/2}\hat{\sigma}\sqrt{\frac{1}{n_{i}}+\frac{1}{n_{j}}}
$$

$$
\mathbb{P}\left(\frac{\left|\bar{y}_{i\cdot}-\bar{y}_{j\cdot}-(\alpha_i-\alpha_j)\right|}{\hat{\sigma}\sqrt{\frac{1}{n_i}+\frac{1}{n_j}}}\leq t_{n-g}^{\alpha/2}\right)=1-\alpha
$$
  

$$
\max_{i,j=1,\ldots,g}
$$

Suppose 
$$
n_i = n_j = n_0
$$
.

$$
\frac{\left|\bar{y}_{i\cdot}-\bar{y}_{j\cdot}-(\alpha_i-\alpha_j)\right|}{\hat{\sigma}\sqrt{\frac{1}{n_0}+\frac{1}{n_0}}}
$$

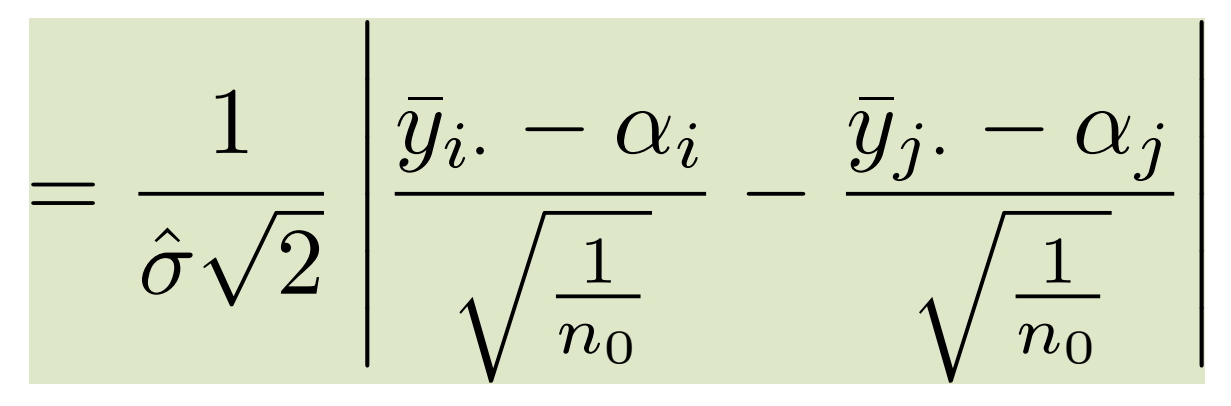

$$
= \frac{1}{\sqrt{2}} \frac{|X_i - X_j|}{\hat{\sigma}}
$$
  

$$
X_1, \dots, X_g \text{ iid } \sim \mathsf{N}(0, \sigma^2)
$$

$$
\mathbb{P}\left(\frac{\left|\bar{y}_{i\cdot}-\bar{y}_{j\cdot} - (\alpha_i-\alpha_j)\right|}{\hat{\sigma}\sqrt{\frac{1}{n_i}+\frac{1}{n_j}}} \leq t_{n-g}^{\alpha/2}\right) = 1 - \alpha
$$
  

$$
\max_{i,j=1,\dots,g}
$$

$$
\mathbb{P}\left(\frac{1}{\sqrt{2}}\max_{i,j}\frac{|X_i-X_j|}{\hat{\sigma}}\leq C\right)=1-\alpha
$$

**> TukeyHSD(aov(coag~diet, coagulation)) Tukey multiple comparisons of means 95% family-wise confidence level** 

Fit: aov(formula = coag ~ diet, data = **coagulation)** 

**\$diet** 

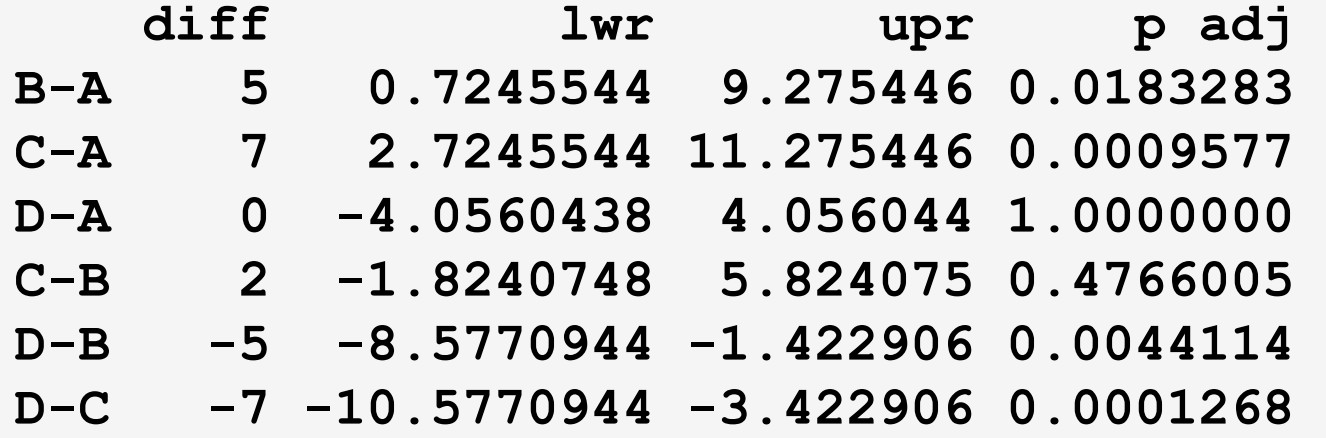

#### Scheffé's Method for Contrasts

 $\bullet\,$  A linear combination of the group means  $\sum_{i=1}^g c_i\alpha_i$  is called a contrast if  $\sum_i c_i = 0$ .

 $- \alpha_1 - \alpha_2$ :  $c_1 = 1$ ,  $c_2 = -1$ , and other  $c_i$ 's = 0.

$$
-(\alpha_1+\alpha_2)/2-\alpha_3
$$
:  $c_1=c_2=1/2$ ,  $c_3=-1$ , and other  $c_i$ 's = 0.

- $\bullet\,$  The estimate of  $\sum_{i=1}^g c_i\alpha_i$  is  $\sum_{i=1}^g c_i\bar{y}_i$ . with s.e.  $\hat{\sigma}$  $\sqrt{\sum}$  $i \, c_i^2/n_i.$
- The Scheffé's CIs are

$$
\sum_{i} c_i \bar{y}_{i} \pm \sqrt{(g-1)F^{\alpha}_{g-1,n-g}} \hat{\sigma} \sqrt{\sum_{i} \frac{c_i^2}{n_i}}.
$$

$$
\frac{(\sum_i c_i\bar{y}_{i\cdot}-\sum_i c_i\alpha_i)^2}{\hat{\sigma}^2\left(\sum_i c_i^2/n_i\right)}
$$

$$
=\frac{\left[\sum_{i}c_{i}(\bar{y}_{i\cdot}-\alpha_i)\right]^2/(\sum_{i}c_{i}^2/n_i)}{\hat{\sigma}^2}
$$

$$
\leq \frac{\chi_{g-1}^2}{\chi_{n-g}^2/(n-g)} = (g-1)F_{g-1,n-g}
$$

 $\left(\frac{\left|\sum_{i}c_{i}\bar{y}_{i\cdot}-\sum_{i}c_{i}\alpha_{i}\right|}{\hat{\sigma}\sqrt{\sum_{i}c_{i}^{2}/n_{i}}}\leq t_{n-g}^{\alpha/2}\right)=1-\alpha.$  $\mathbb{P}$ max  $c_1,...,c_g$ 

## A Summary

- $\bullet$  One pairwise/contrast: The ordinary t-based CI
- A small number of comparisons: Bonferroni CIs
- A large number of pairwise diffs: Tukey's CIs (adjusted for all possible pairwise comparisons)
- A large number of contrasts: Scheffé's CIs (adjusted for all possible contrasts)

How to decided between Bonferroni and Tukey's (or Scheffé's)? Just pick the approach giving your CIs of (overall) shorter length.